## **Raspberry Pi Pico Scroll Pack**

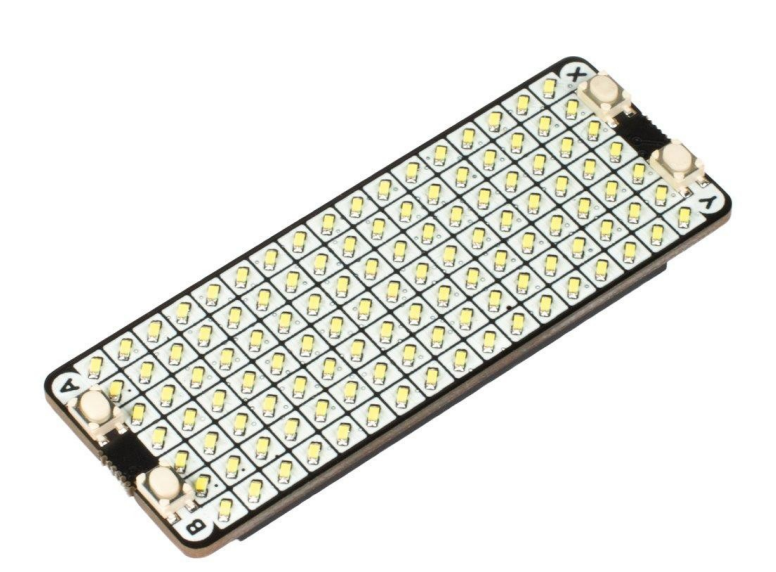

## **PIMORONI**

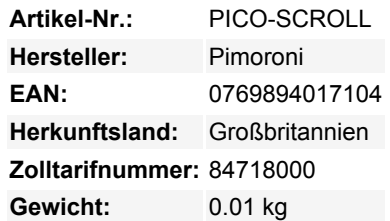

Ein funkelndes 7x17-Gitter aus eng gepackten, einzeln ansteuerbaren weißen LEDs, um Ihren Raspberry Pi Pico zum Leuchten zu bringen, begleitet von einem Quartett nützlicher Tasten. Das Pico Scroll Pack enthält 119 weiße LEDs in einer übersichtlichen 7x17- Matrix, zusammen mit vier taktilen Tasten zur Interaktion mit Ihrem Pico-basierten Gerät.

Die Helligkeit jeder LED ist individuell steuerbar und eignet sich sehr gut für die Anzeige von Graphen, das Scrollen von Nachrichten, beruhigende Schneefall-Animationen oder für die Visualisierung von zellularen Automaten. Glänzend.

Ein Raspberry Pi Pico ist nicht im Lieferumfang enthalten

## **Eigenschaften**

- 17x7 Matrix aus weißen LEDs (119 insgesamt)
- Individuelle PWM-Helligkeitssteuerung für jede LED
- [IS31FL3731 LED-Matrix-Treiber-Chip,](https://cdn.shopify.com/s/files/1/0174/1800/files/31FL3731_f2c53799-e354-4fe7-8111-71cfdacf2712.pdf?27380) I2C-Adresse: 0x74
- 4 taktile Tasten
- Vorgelötete Buchsenleisten zum Anschluss an Pico
- Kompatibel mit Raspberry Pi Pico
- Vollständig montiert
- Kein Löten erforderlich (solange Ihr Pico mit Stiftleisten ausgestattet ist)
- Abmessungen: ca. 65mm x 25mm x 10mm
- [Pinout](https://cdn.shopify.com/s/files/1/0174/1800/files/picoscrollpack.png?v=1611156018)
- [Programmierbar mit C/C++ und MicroPython](https://github.com/pimoroni/pimoroni-pico)

## **Erste Schritte**

Die Beschriftungen auf der Unterseite des Pico Scroll Pack zeigen Ihnen, in welcher Richtung Sie es an Ihren Pico anschließen müssen - stimmen Sie einfach den USB-Anschluss mit den Markierungen auf der Platine ab.

Der einfachste Weg, um mit der Programmierung unserer Pico-Add-ons zu beginnen, ist das Herunterladen und Kopieren unseres des [MicroPython-Images](https://github.com/pimoroni/pimoroni-pico/blob/main/pimoroni_pico_micropython.uf2) auf Ihren Pico. Es enthält alle Bibliotheken, die Sie benötigen!

C/C++- und MicroPython-Bibliotheken und Code-Beispiele finden Sie [hier](https://github.com/pimoroni/pimoroni-pico).